# **GUIDA ALL'ISCRIZIONE AL BANDO POSTI DISPONIBILI ANNI SUCCESSIVO AL 1° ANNO MEDICINA VETERINARIA A.A. 2024/2025**

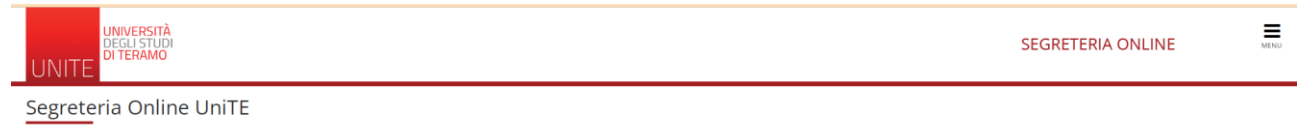

Benvenuti nella Segreteria Online dell'Università degli Studi di Teramo.

exercitorion and the servent of the servent of the accedon of servizi online devono utilizzare esclusivamente <u>SPD</u> al fini della loro identificatione. Pertanto, è necessario utilizzare SPD per accedere ai servizi online,

Informazioni per i Futuri Student Accesso ai nuovi utenti: · Se sei maggiorenne: Registrati con SPID

· Se sei minorenne o sei cittadino straniero: Registrati

Se sei uno studente mai registrato devi effettuare la registrazione via SPID

Se sei già registrato potrai accedere cliccando su MENU' (in alto a destra) LOGIN

#### E una volta entrati selezionare menù – segreteria – Test di ammissione

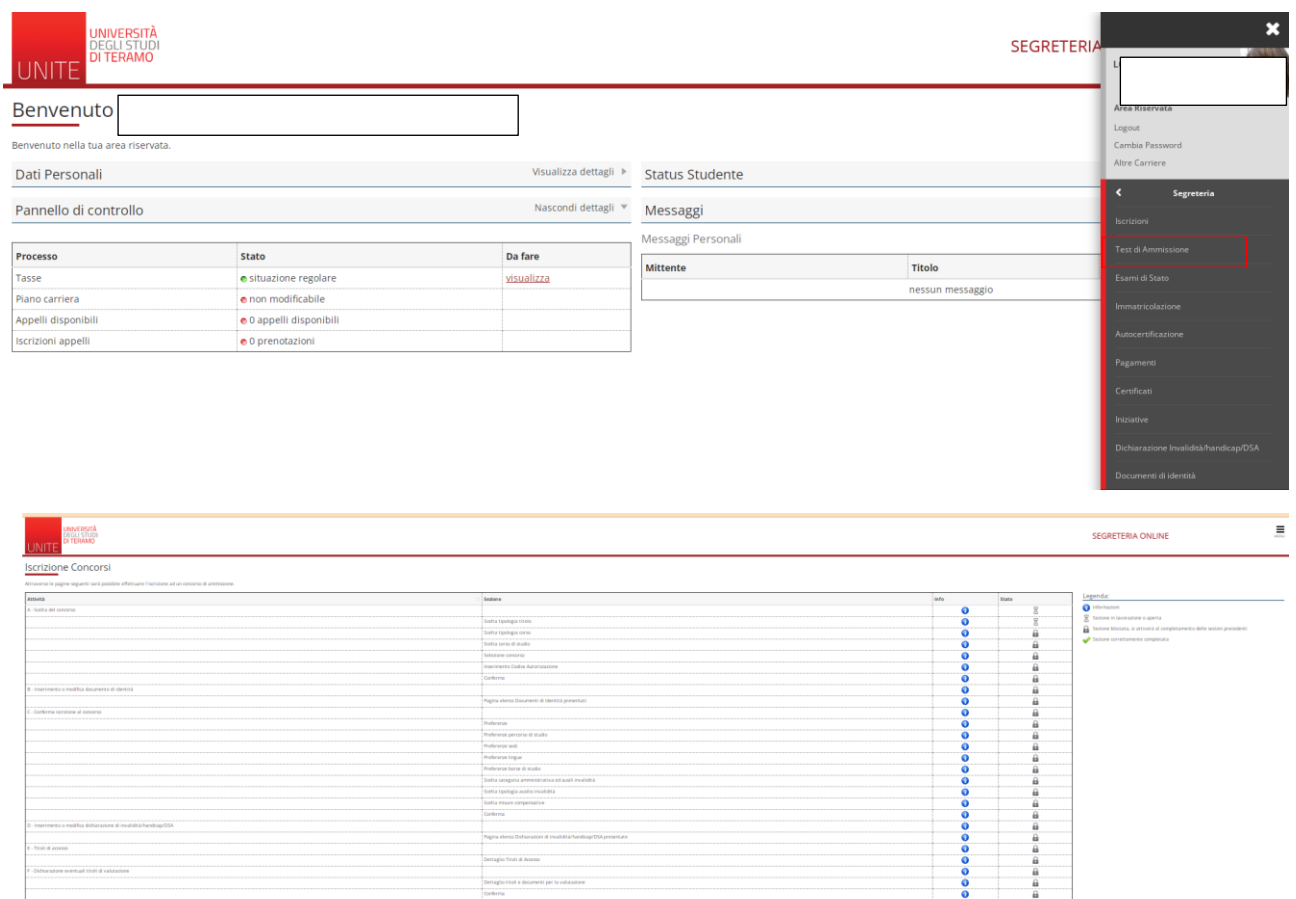

.<br>Selezione qu -<br>Nchesta conano

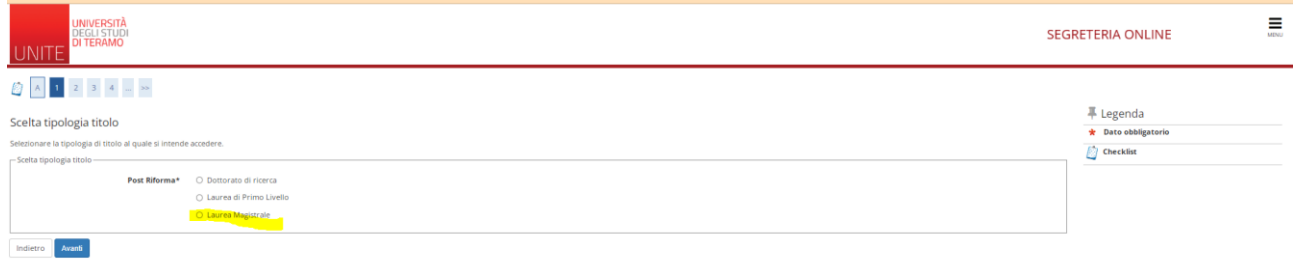

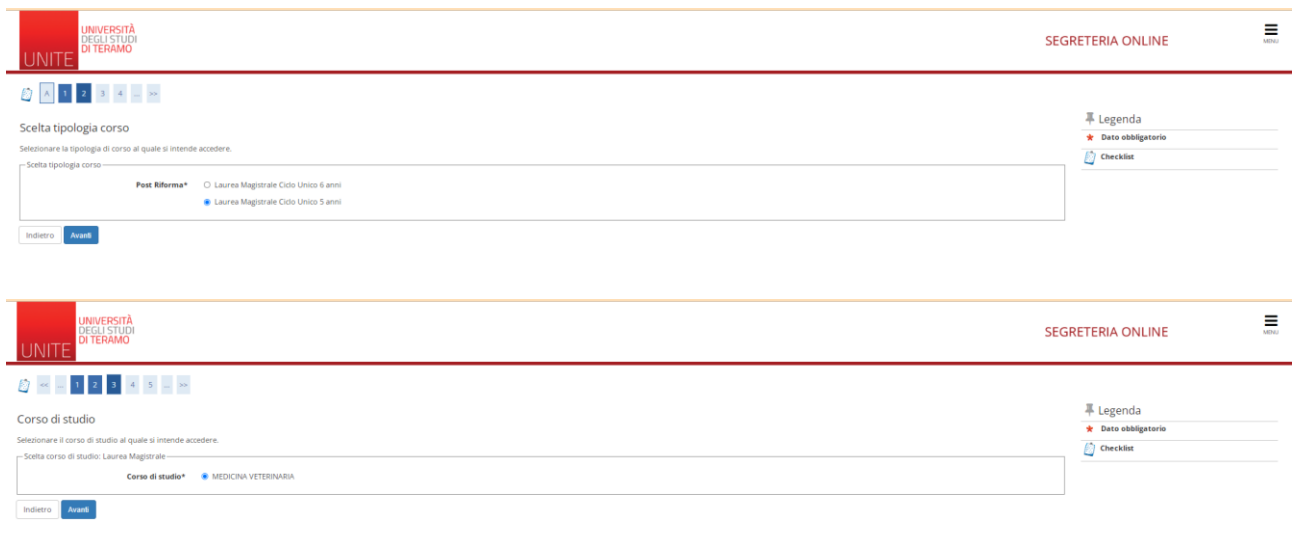

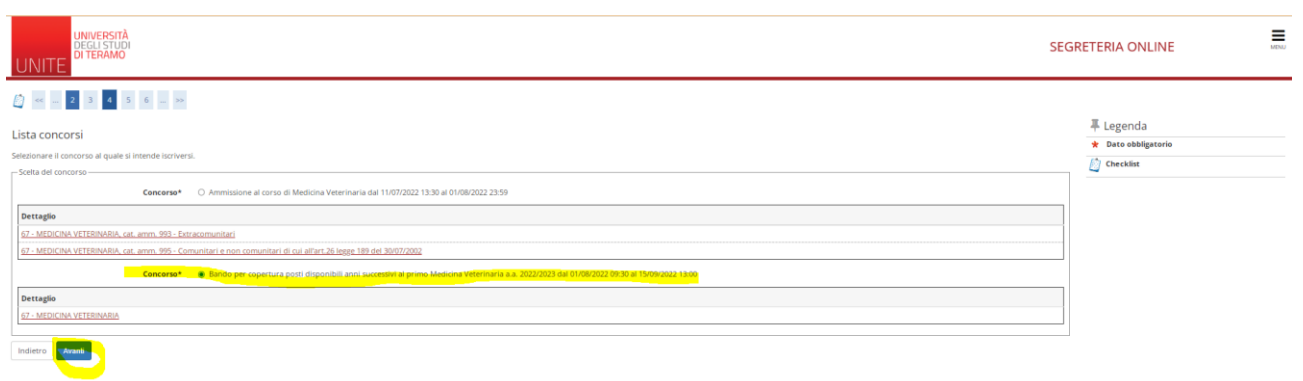

## Il riepilogo

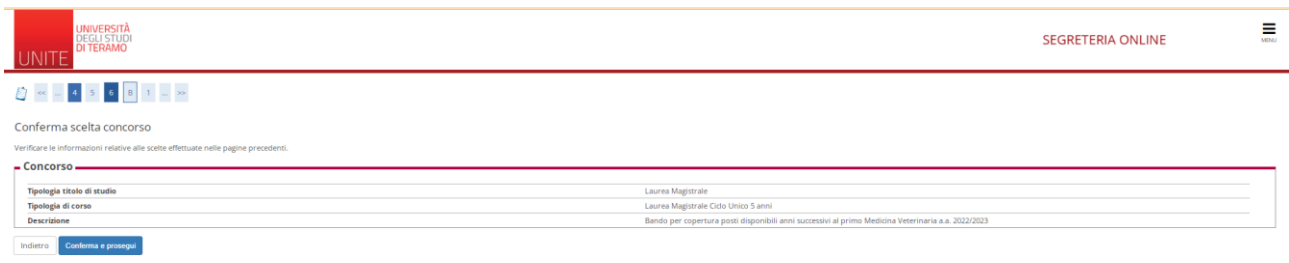

## Conferma e prosegui

Inserimento documento di identità in corso di validità

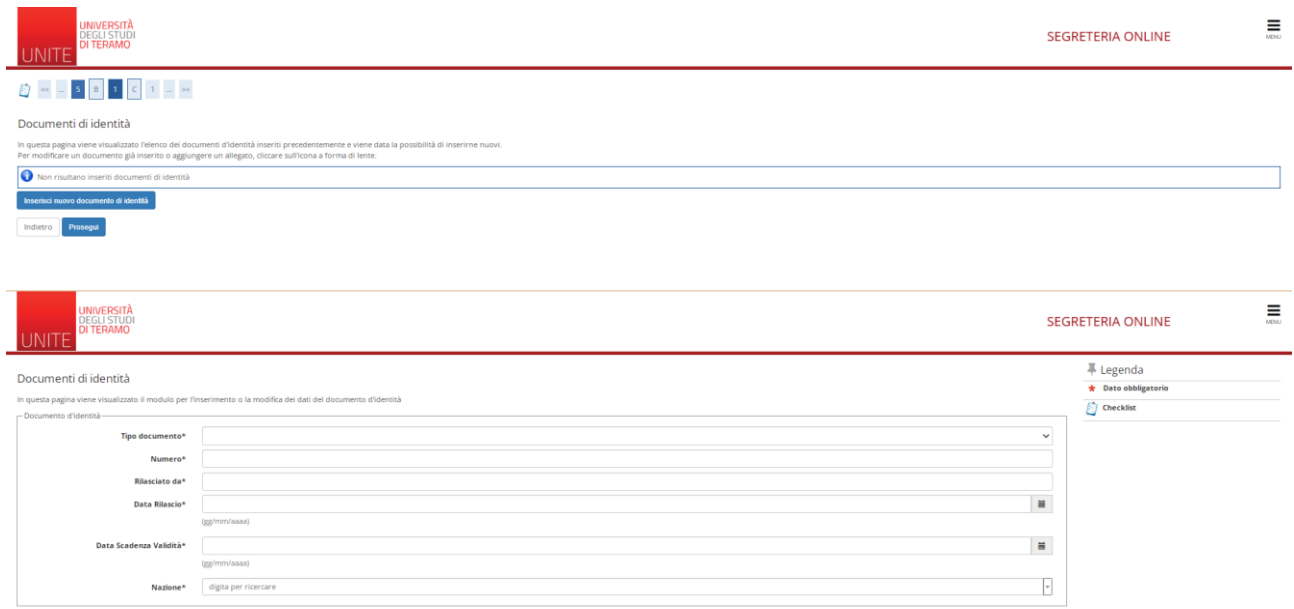

## Riepilogo dati carta d'identità

Indietro Avanti

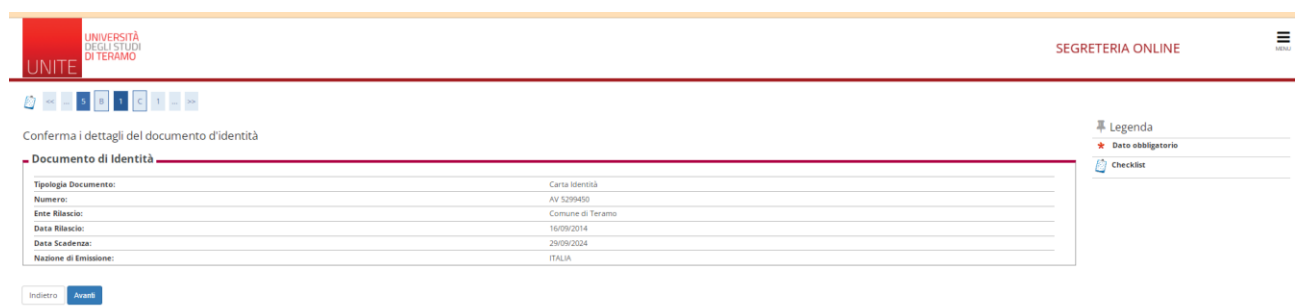

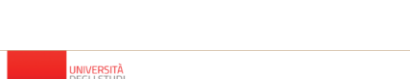

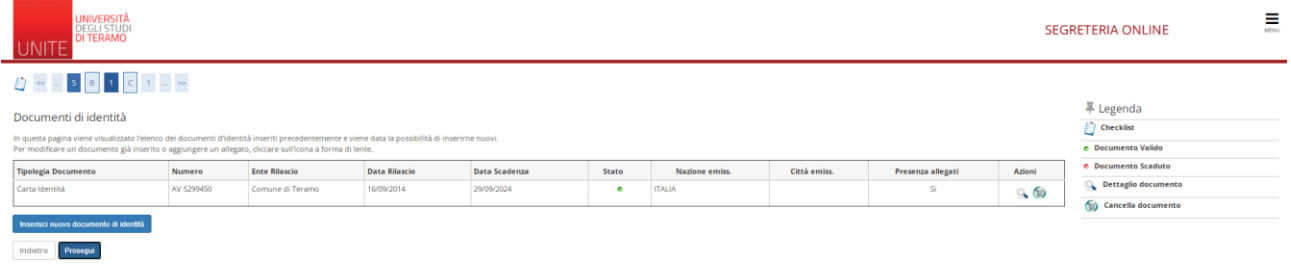

## **Si ricorda che non è prevista nessuna prova a questa domanda rispondere NO**

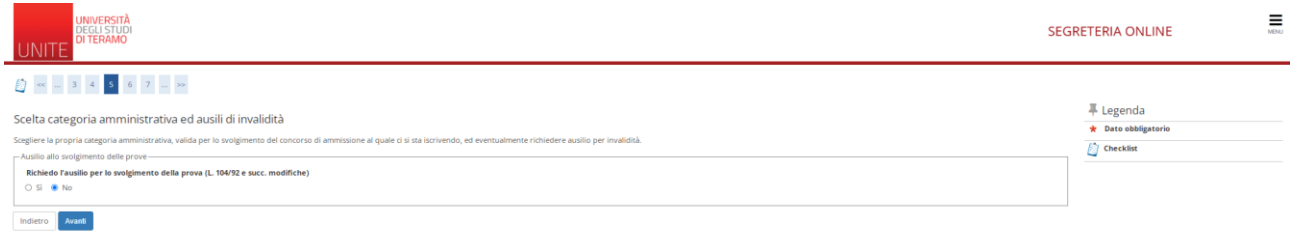

#### 

**INITI** 

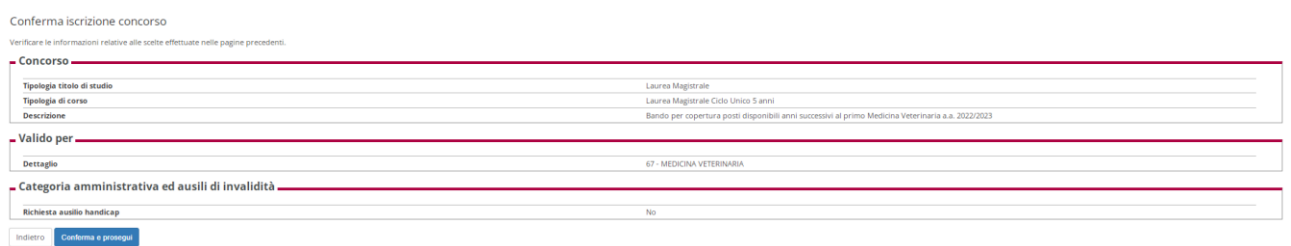

## Dichiarazione disabilità/invalidità/DSA:

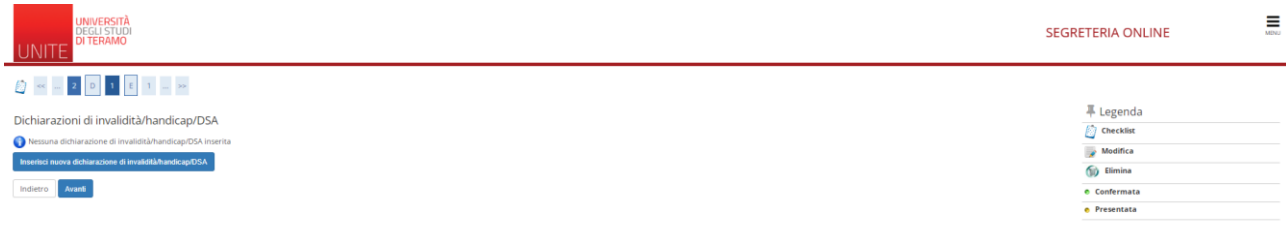

### DETTAGLIO TITOLI STUDIO OBBLIGATORIO - INSERIRE IL DIPLOMA DI SCUOLA SUPERIORE

### SUCCESSIVAMENTE CARICARE I DOCUMENTI DEL BANDO:

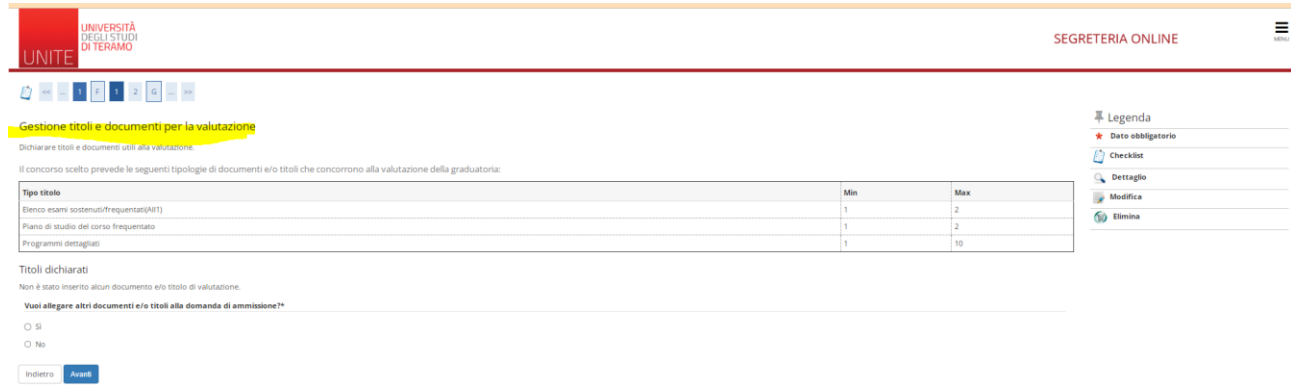

## **CLICCARE SU Sì**

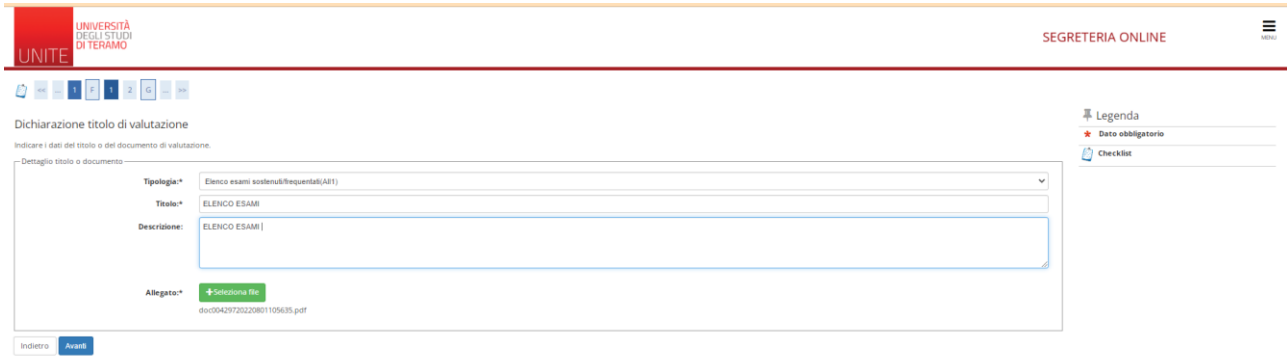

POI ANDARE AVANTI

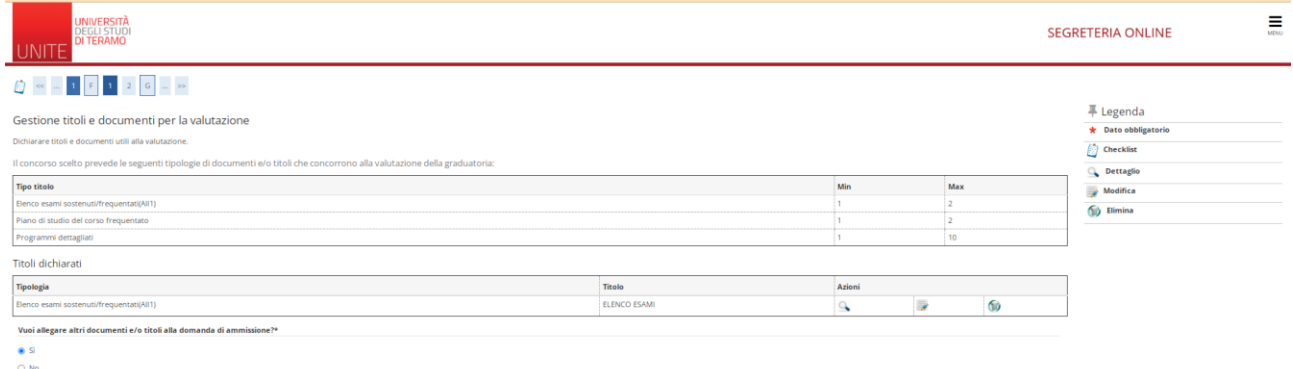

# Indietro Avanti

## INSERIRE DI NUOVO Sì

# E CARICARE IL SUCCESSIVO ALLEGATO:

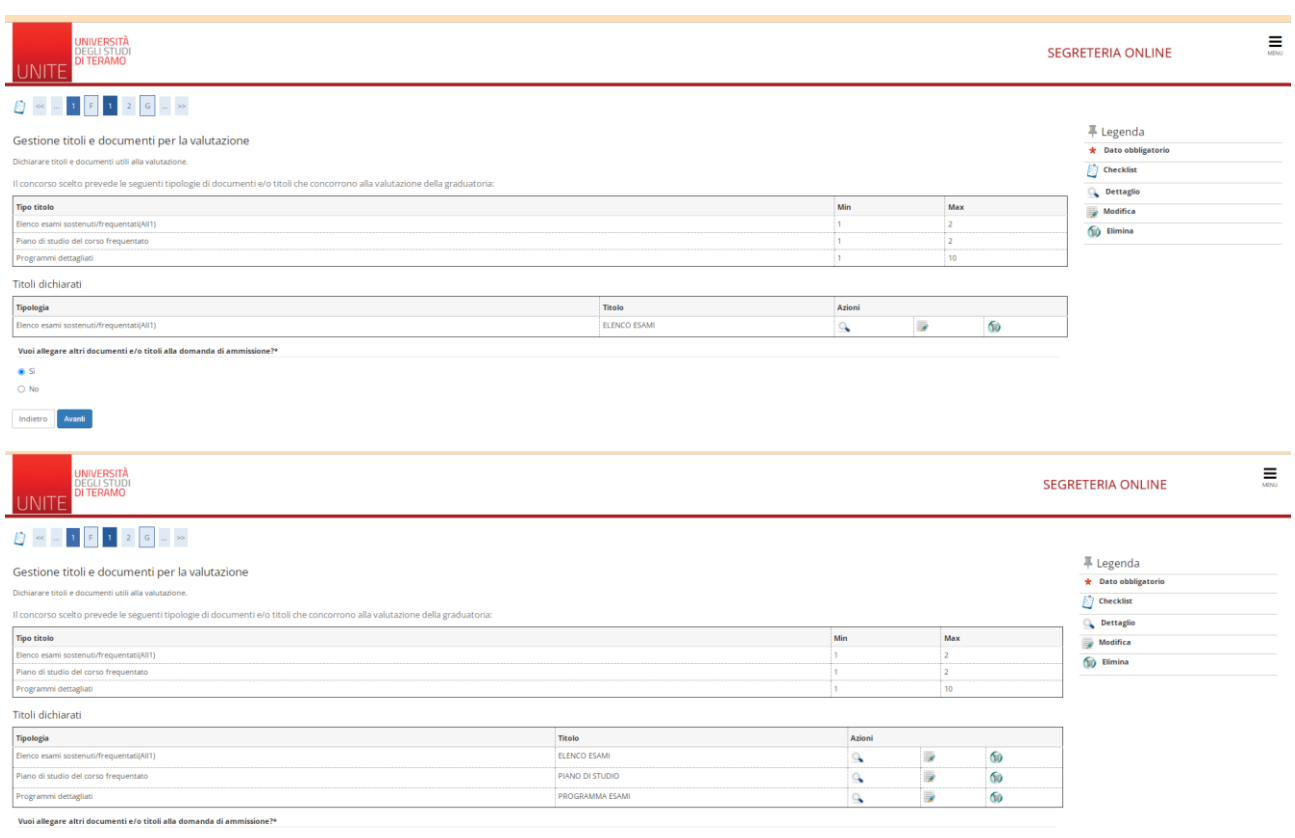

 $\begin{array}{c}\bigcirc \text{Si} \\ \bigcirc \text{No}\end{array}$ 

Indietro Avant

Un volta completato

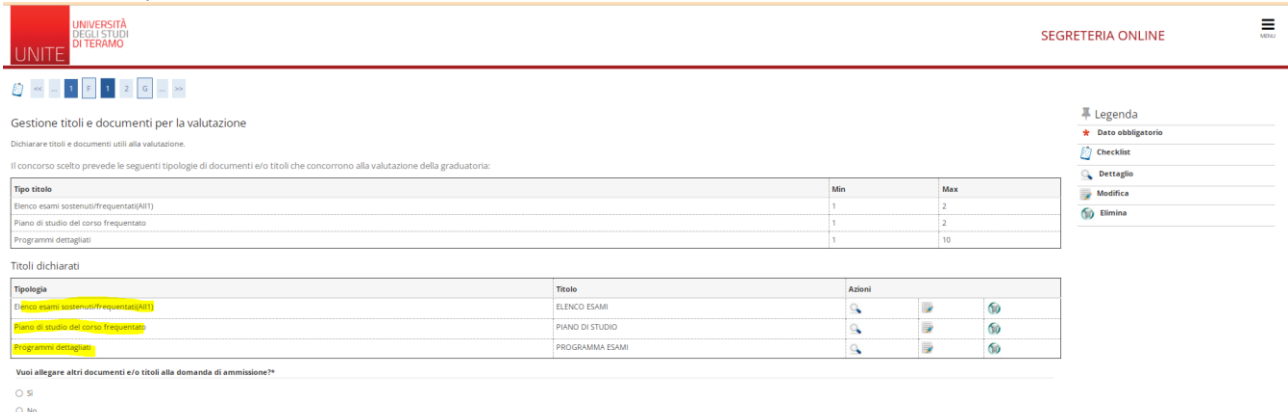

Indietro Avant

Un volta caricati i documenti richiesti dal bando per teminare rispondere NO alla domanda "Vuoi allegare altri documenti e/o titoli alla domanda di ammissione?"

Successivamente riporta il riepilogo documenti allegati e clicca avanti e si presenta la sezione dedicata alla Privacy policy:

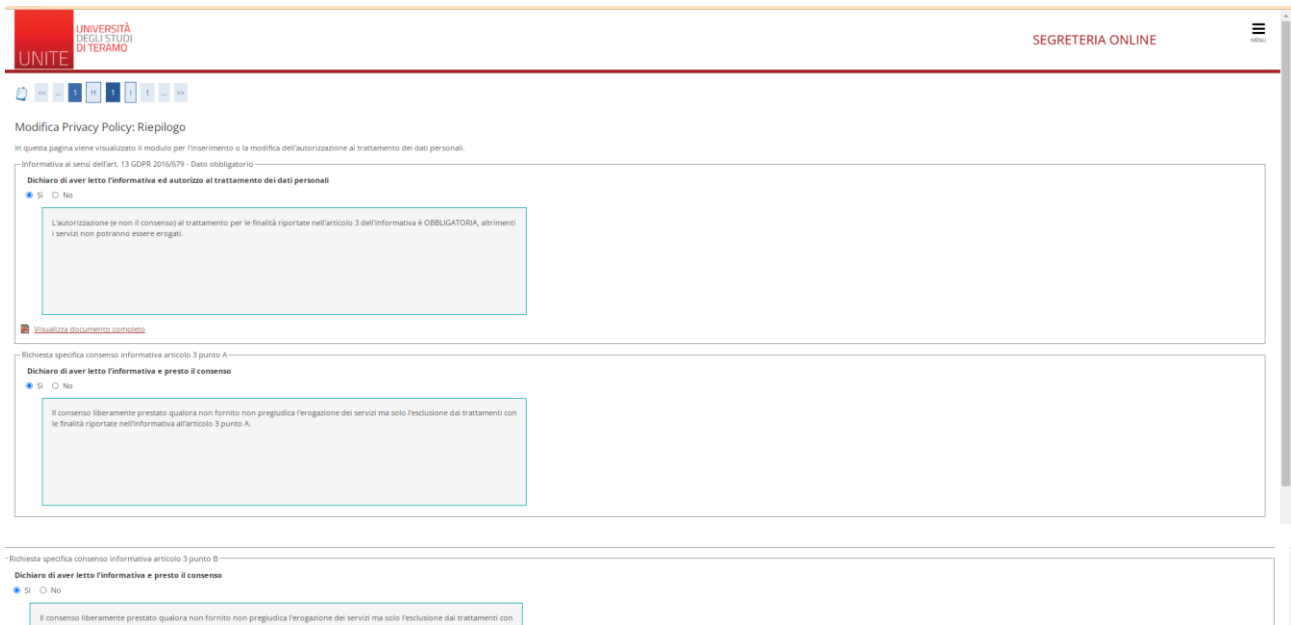

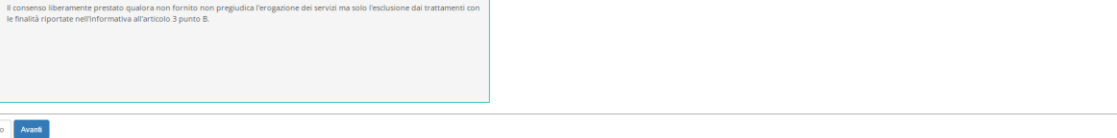

#### Successivamente

Indiet

Ultima fase di conferma:

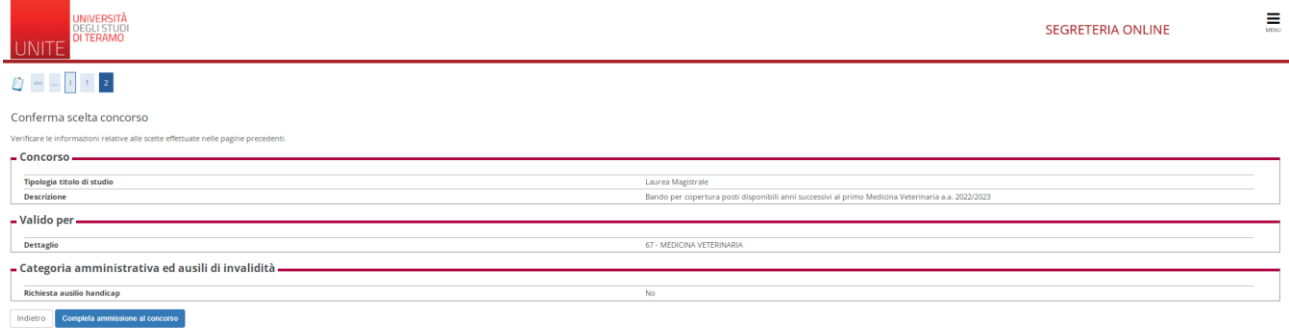

Cliccare su completa ammissione e a seguito sarà inviata un email con il resoconto e il numero progressivo di registrazione.